# Oracle® Fusion Cloud EPM Enterprise Data Management Quick Start **Checklists**

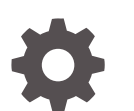

F48848-02

**ORACLE** 

Oracle Fusion Cloud EPM Enterprise Data Management Quick Start Checklists,

F48848-02

Copyright © 2022, 2023, Oracle and/or its affiliates.

Primary Author: EPM Information Development Team

This software and related documentation are provided under a license agreement containing restrictions on use and disclosure and are protected by intellectual property laws. Except as expressly permitted in your license agreement or allowed by law, you may not use, copy, reproduce, translate, broadcast, modify, license, transmit, distribute, exhibit, perform, publish, or display any part, in any form, or by any means. Reverse engineering, disassembly, or decompilation of this software, unless required by law for interoperability, is prohibited.

The information contained herein is subject to change without notice and is not warranted to be error-free. If you find any errors, please report them to us in writing.

If this is software, software documentation, data (as defined in the Federal Acquisition Regulation), or related documentation that is delivered to the U.S. Government or anyone licensing it on behalf of the U.S. Government, then the following notice is applicable:

U.S. GOVERNMENT END USERS: Oracle programs (including any operating system, integrated software, any programs embedded, installed, or activated on delivered hardware, and modifications of such programs) and Oracle computer documentation or other Oracle data delivered to or accessed by U.S. Government end users are "commercial computer software," "commercial computer software documentation," or "limited rights data" pursuant to the applicable Federal Acquisition Regulation and agency-specific supplemental regulations. As such, the use, reproduction, duplication, release, display, disclosure, modification, preparation of derivative works, and/or adaptation of i) Oracle programs (including any operating system, integrated software, any programs embedded, installed, or activated on delivered hardware, and modifications of such programs), ii) Oracle computer documentation and/or iii) other Oracle data, is subject to the rights and limitations specified in the license contained in the applicable contract. The terms governing the U.S. Government's use of Oracle cloud services are defined by the applicable contract for such services. No other rights are granted to the U.S. Government.

This software or hardware is developed for general use in a variety of information management applications. It is not developed or intended for use in any inherently dangerous applications, including applications that may create a risk of personal injury. If you use this software or hardware in dangerous applications, then you shall be responsible to take all appropriate fail-safe, backup, redundancy, and other measures to ensure its safe use. Oracle Corporation and its affiliates disclaim any liability for any damages caused by use of this software or hardware in dangerous applications.

Oracle®, Java, and MySQL are registered trademarks of Oracle and/or its affiliates. Other names may be trademarks of their respective owners.

Intel and Intel Inside are trademarks or registered trademarks of Intel Corporation. All SPARC trademarks are used under license and are trademarks or registered trademarks of SPARC International, Inc. AMD, Epyc, and the AMD logo are trademarks or registered trademarks of Advanced Micro Devices. UNIX is a registered trademark of The Open Group.

This software or hardware and documentation may provide access to or information about content, products, and services from third parties. Oracle Corporation and its affiliates are not responsible for and expressly disclaim all warranties of any kind with respect to third-party content, products, and services unless otherwise set forth in an applicable agreement between you and Oracle. Oracle Corporation and its affiliates will not be responsible for any loss, costs, or damages incurred due to your access to or use of third-party content, products, or services, except as set forth in an applicable agreement between you and Oracle.

### **Contents**

[Documentation Accessibility](#page-4-0)

[Documentation Feedback](#page-5-0)

Part | [Service Administrator](#page-6-0)

- 1 [Learn and Connect Checklist for Oracle Enterprise Data Management](#page-7-0) [Cloud Service Administrators](#page-7-0)
- 2 [Administering Checklist for Oracle Enterprise Data Management Cloud](#page-10-0) [Service Administrators](#page-10-0)

Part II [Owner](#page-15-0)

- 3 [Learn and Connect Checklist for Oracle Enterprise Data Management](#page-16-0) [Cloud Owners](#page-16-0)
- 4 [Log in and Start Checklist for Oracle Enterprise Data Management](#page-19-0) [Cloud Owners](#page-19-0)

Part III [Data Manager](#page-23-0)

5 [Learn and Connect Checklist for Oracle Enterprise Data Management](#page-24-0) [Cloud Data Managers](#page-24-0)

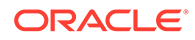

#### 6 [Log in and Start Checklist for Oracle Enterprise Data Management](#page-27-0) [Cloud Data Managers](#page-27-0)

Part IV [User](#page-30-0)

- 7 [Learn and Connect Checklist for Oracle Enterprise Data Management](#page-31-0) [Cloud Users](#page-31-0)
- 8 [Log in and Start Checklist for Oracle Enterprise Data Management](#page-34-0) [Cloud Participants](#page-34-0)
- 9 [Log in and Start Checklist for Oracle Enterprise Data Management](#page-37-0) [Cloud Auditor](#page-37-0)

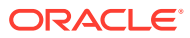

### <span id="page-4-0"></span>Documentation Accessibility

For information about Oracle's commitment to accessibility, visit the Oracle Accessibility Program website at <http://www.oracle.com/pls/topic/lookup?ctx=acc&id=docacc>.

#### **Access to Oracle Support**

Oracle customers that have purchased support have access to electronic support through My Oracle Support. For information, visit <http://www.oracle.com/pls/topic/lookup?ctx=acc&id=info> or visit <http://www.oracle.com/pls/topic/lookup?ctx=acc&id=trs> if you are hearing impaired.

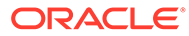

### <span id="page-5-0"></span>Documentation Feedback

To provide feedback on this documentation, click the feedback button at the bottom of the page in any Oracle Help Center topic. You can also send email to epmdoc\_ww@oracle.com.

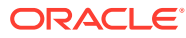

## <span id="page-6-0"></span>Part I Service Administrator

#### **Related Topics**

- [Learn and Connect Checklist for Oracle Enterprise Data Management Cloud Service](#page-7-0) [Administrators](#page-7-0)
- [Administering Checklist for Oracle Enterprise Data Management Cloud Service](#page-10-0) **[Administrators](#page-10-0)**

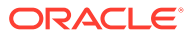

### <span id="page-7-0"></span>1 Learn and Connect Checklist for Oracle Enterprise Data Management Cloud Service **Administrators**

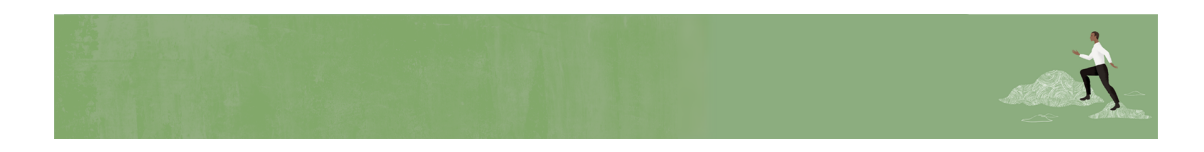

Welcome Oracle Enterprise Data Management Cloud Service Administrators!

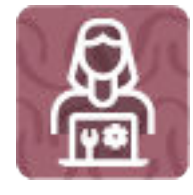

Here's a checklist to help you learn about Oracle Enterprise Data Management Cloud with links to training, reference materials and community resources.

**Learn about Oracle Enterprise Data Management Cloud**

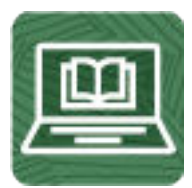

- **1.** Orient yourself with Oracle Enterprise Data Management Cloud by watching this [video](https://www.youtube.com/watch?v=d54ysu8g5lg) [tour](https://www.youtube.com/watch?v=d54ysu8g5lg). (6 minutes)
- **2.** Read an Enterprise Data Management overview. (15 minutes)
- **3.** Visit the [Enterprise Data Management library](https://docs.oracle.com/en/cloud/saas/enterprise-data-management-cloud/index.html) on the Help Center to see videos, tutorials, documentation and tools. (5 minutes)

**Start using Oracle Enterprise Data Management Cloud**

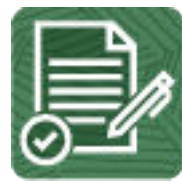

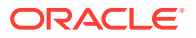

- **1.** Review helpful information on getting started as a Service Administrator by watching this [video](https://apexapps.oracle.com/pls/apex/f?p=44785:265:0:::265:P265_CONTENT_ID:31080). (5 minutes)
- **2.** Review the basic administrator tasks that you'll perform. (25 minutes)

#### **See new features in each monthly update**

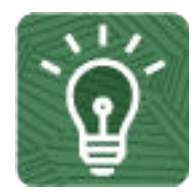

- **1.** Once you're up and running, read about the [new features](https://www.oracle.com/webfolder/technetwork/tutorials/tutorial/readiness/offering.html?offering=edm-21) in each monthly update. (5 minutes)
- **2.** See all the [Enterprise Data Management features](http://bit.ly/EPM-CFT) from previous monthly updates. (5 minutes)

#### **Connect with Oracle Enterprise Data Management Cloud communities**

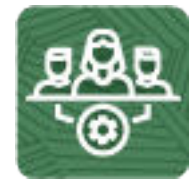

Join [Customer Connect](https://community.oracle.com/customerconnect/), an online community, to collaborate and learn with colleagues. Review each of these areas: (10 minutes)

- [Use the Forum](https://community.oracle.com/customerconnect/categories/epm-enterprise-data-management) to ask questions, connect with experts, or share your thoughts on key topics.
- [Use the Idea Lab](https://community.oracle.com/customerconnect/categories/idealab-erp-enterprise-data-management) to influence Oracle's product development, share, vote, and comment on your favorite ideas.
- Use the [EPM Platform](https://community.oracle.com/customerconnect/categories/epm-epm-platform) to pose questions, connect with experts, and share your thoughts and ideas.
- Attend [Enterprise Performance Management events](https://community.oracle.com/customerconnect/categories/events-enterprise-performance-management) to be among the first to know about new release functionality and industry best practices.

**Join a Oracle Enterprise Data Management Cloud User Group to collaborate and learn more**

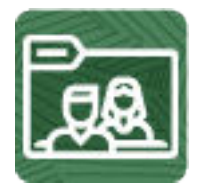

Participating in user groups keep you on the cutting edge of the EPM Cloud landscape. Join one of these user groups:

Join [ODTUG](https://www.odtug.com/) to stay on the cutting edge of the Oracle technology landscape.

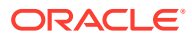

- Join [OATUG](https://www.oatug.org/home) to learn about Oracle applications and technology.
- Join [UKOUG t](https://ukoug.org/)o connect, learn, and collaborate with UK users and partners.
- Join a [local User Group](https://community.oracle.com/community/usergroups) to connect with users in your area.
- Participate in [Adhoc Get Togethers](https://get-together.oracle.com/pls/apex/f?p=33241:1) to learn and ask questions on specific topics
- Attend [Developer Events](https://developer.oracle.com/community/events.html) to exchange ideas, network, and build communities.

#### **Creating and Running an EPM Center of Excellence**

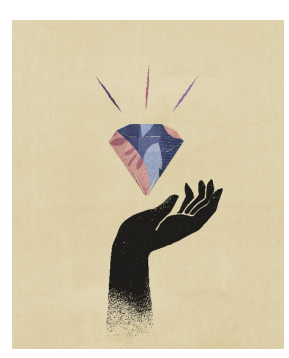

A best practice for EPM is to create a CoE (Center of Excellence).

An **EPM CoE** is a unified effort to ensure adoption and best practices. It drives transformation in business processes related to performance management and the use of technologyenabled solutions.

Cloud adoption can empower your organization to improve business agility and promote innovative solutions. An EPM CoE oversees your cloud initiative, and it can help protect and maintain your investment and promote effective use.

All customers can benefit from an EPM CoE, including customers who have already implemented EPM.

The EPM CoE team:

- Ensures cloud adoption, helping your organization get the most out of your Cloud EPM investment
- Serves as a steering committee for best practices
- Leads EPM-related change management initiatives and drives transformation

#### **How Do I Get Started?**

Click to get best practices, guidance, and strategies for your own EPM CoE: [Creating and](https://docs.oracle.com/en/cloud/saas/enterprise-performance-management-common/epmce/epm_coe_create_center_of_excellence_intro.html) [Running an EPM Center of Excellence](https://docs.oracle.com/en/cloud/saas/enterprise-performance-management-common/epmce/epm_coe_create_center_of_excellence_intro.html) .

#### **Learn More**

- Watch the Cloud Customer Connect webinar: [Creating and Running a Center of](https://community.oracle.com/customerconnect/events/604185-epm-creating-and-running-a-center-of-excellence-coe-for-cloud-epm) [Excellence \(CoE\) for Cloud EPM](https://community.oracle.com/customerconnect/events/604185-epm-creating-and-running-a-center-of-excellence-coe-for-cloud-epm)
- Watch the videos: [Overview: EPM Center of Excellence](https://apexapps.oracle.com/pls/apex/f?p=44785:265:0:::265:P265_CONTENT_ID:32425) and [Creating a Center of](https://apexapps.oracle.com/pls/apex/f?p=44785:265:0:::265:P265_CONTENT_ID:32437) [Excellence](https://apexapps.oracle.com/pls/apex/f?p=44785:265:0:::265:P265_CONTENT_ID:32437).
- See the business benefits and value proposition of an EPM CoE in *Creating and Running an EPM Center of Excellence*.

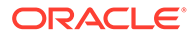

### <span id="page-10-0"></span>2 Administering Checklist for Oracle Enterprise Data Management Cloud Service **Administrators**

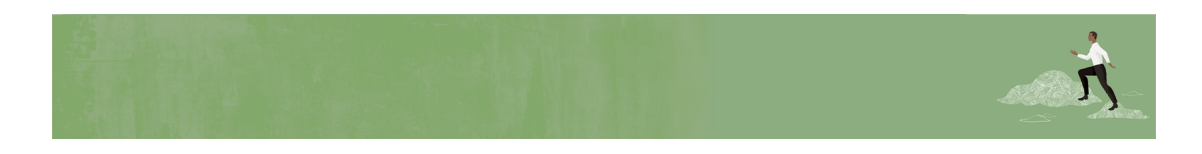

Welcome, Oracle Enterprise Data Management Cloud Service Administrators!

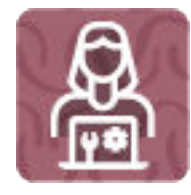

Here's a checklist to help you get going with Oracle Enterprise Data Management Cloud on Day 1 of your experience, with links to documentation and other resources.

#### **Note:**

This checklist is meant to be a general guideline for tasks to be performed on Day 1. It is assumed that the Identity Domain Administrator has created users and granted predefined roles (see Understanding Predefined Roles), the Oracle Enterprise Data Management Cloud business process has been created, and you have the correct EPM Cloud URL (see [Sample EPM Cloud URLs\)](https://docs.oracle.com/en/cloud/saas/enterprise-performance-management-common/cgsad/1_epm_cloud_accessing_sample_urls.html).

#### **Implement Oracle Enterprise Data Management Cloud**

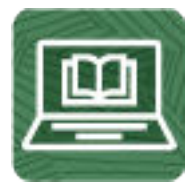

#### **Sign up for the Implementation Success Program**

The Implementation Success Program (ISP) is a service led by EPM Development for customers that uses a series of checkpoints during your implementation. The program

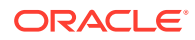

significantly increases the success rate of implementations by bringing in all EPM Development knowledge in an efficient way.

Read this and sign up: Enrolling in the Implementation Success Program (20 minutes)

#### **Review and Bookmark the Oracle Enterprise Performance Management Cloud Operations Guide**

Open the Oracle Enterprise Performance Management Cloud Operations Guide guide and review and bookmark the Troubleshooting chapter for resolution information and the Request chapter for optional updates.

#### **Start Administering Oracle Enterprise Data Management Cloud**

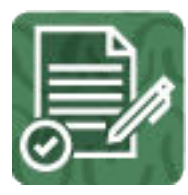

#### **Log in and setup**

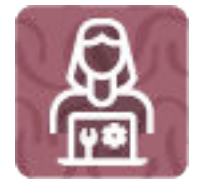

**1.** Make sure your browser meets the prerequisites.

Read this: Supported Browsers (15 mins)

**2.** Enable localization of the user interface (optional).

Read this: Understanding EPM Cloud Localization (10 mins)

**3.** Customize the display for all users by changing the theme, or adding a custom logo or background image. (optional).

Read this: Customizing Your Users' Display (10 mins)

**4.** Set up network restricted access (optional).

Read this: Setting up Secure Access (15 mins)

- **5.** Review the System Activity and Record Count Log reports. Read these topics:
	- System Activity Reports (5 minutes)
	- Record Count Log Report (10 minutes)

#### **Manage User Security**

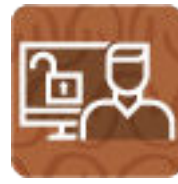

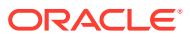

- **1.** Get familiar with application roles in Oracle Enterprise Data Management Cloud. Read these topics:
	- Understanding Application Roles and Permissions (20 minutes)
	- Oracle Enterprise Data Management Cloud Application Roles (5 minutes)

Watch these videos:

- [Overview: Understanding Security in Enterprise Data Management Cloud Part 1](https://apexapps.oracle.com/pls/apex/f?p=44785:265:0:::265:P265_CONTENT_ID:21901) (6 minutes)
- [Overview: Understanding Security in Enterprise Data Management Cloud Part 2](http://bit.ly/EDMSecu) (5 minutes)
- **2.** Set up groups and assign roles. Read these topics:
	- Managing Groups (5 minutes)
	- Assigning Roles to a Group or a User (5 minutes)

Watch this video:

[Setting Up Users and Groups](https://apexapps.oracle.com/pls/apex/f?p=44785:265:0:::265:P265_CONTENT_ID:21934) (4 minutes)

#### **Create and Migrate Applications**

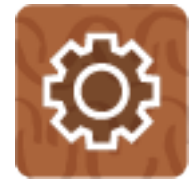

- **1.** Get an overview of how applications work in Oracle Enterprise Data Management Cloud. Read these topics:
	- Working with Applications (10 minutes)
	- Understanding Registering Applications (10 minutes)

Watch this video: [Overview: Understanding Applications in Enterprise Data Management](https://apexapps.oracle.com/pls/apex/f?p=44785:265:0:::265:P265_CONTENT_ID:21900) [Cloud](https://apexapps.oracle.com/pls/apex/f?p=44785:265:0:::265:P265_CONTENT_ID:21900) (3 minutes)

**2.** Load the sample application (optional). Oracle Enterprise Data Management Cloud contains a pre-packaged sample application that you can use to get familiar with Oracle Enterprise Data Management Cloud features and to work through tutorials.

Read this: Creating a Sample Application (10 minutes).

After you have finished working with the sample application, you can reset your environment by recreating your service. Read this: Recreating the Service (5 minutes).

- **3.** Create an application. Review the documentation for the application type that you are creating:
	- Working with Planning Applications (25 minutes)
	- Working with Financial Consolidation and Close Applications (25 minutes)
	- Working with Oracle Financials Cloud General Ledger Applications (25 minutes)

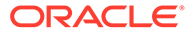

- Working with E-Business Suite General Ledger Applications (25 minutes)
- Working with Universal Applications (25 minutes)

Watch a video for the application type that you are creating:

- [Registering Planning Applications](https://bit.ly/3b95hi1) (5 minutes)
- [Registering Financial Consolidation and Close Applications](https://apexapps.oracle.com/pls/apex/f?p=44785:265:0:::265:P265_CONTENT_ID:27848) (6 minutes)
- [Registering Oracle Financials Cloud General Ledger Applications](https://apexapps.oracle.com/pls/apex/f?p=44785:265:0:::265:P265_CONTENT_ID:25457) (9 minutes)
- [Registering Universal Applications](https://apexapps.oracle.com/pls/apex/f?p=44785:265:0:::265:P265_CONTENT_ID:21928) (8 minutes)
- **4.** Learn about migrating applications and artifacts. Read these topics:
	- Using Migration in Oracle Enterprise Data Management Cloud (10 minutes)
	- Backing up Artifacts and Application (15 minutes)

Watch this video: [Migrating Artifacts](https://apexapps.oracle.com/pls/apex/f?p=44785:265:0:::265:P265_CONTENT_ID:24276) (4 minutes)

#### **Set Up Maintenance and Backups**

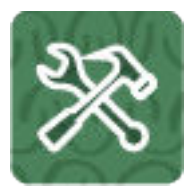

- **1.** Get familiar with the daily maintenance snapshot and set the time that it is performed: Read these topics:
	- Overview of the Maintenance Snapshot (15 minutes)
	- Setting Maintenance Time for an Environment(10 minutes)
- **2.** Learn how to back up the maintenance snapshot every day: Read this: Backing up the Maintenance Snapshot (15 minutes)

#### **Prepare to Integrate**

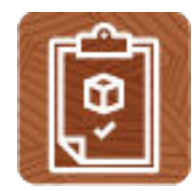

**1.** Learn about and create global connections, which enable you to share data with external applications using extracts.

Read this: Creating Global Connections (10 minutes)

**2.** Install the EPM Automate utility to access environments over a command window to automate business activities. (optional)

Read this: Installing EPM Automate (10 mins)

**3.** Get familiar with the REST API interface. Read this: [REST API Overview.](https://docs.oracle.com/en/cloud/saas/enterprise-data-management-cloud/edmra/edmcs_restapi_overview.html) (20 minutes)

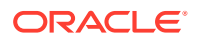

**4.** Learn about Task Manager in Financial Consolidation and Close. Read this topic: Task Manager Integrations with EPM Cloud Services (10 minutes)

Watch this video: [Managing Your Business Process Using Task Manager](https://apexapps.oracle.com/pls/apex/f?p=44785:265:0:::265:P265_CONTENT_ID:13519) (5 minutes)

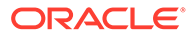

# <span id="page-15-0"></span>Part II Owner

#### **Related Topics**

- [Learn and Connect Checklist for Oracle Enterprise Data Management Cloud Owners](#page-16-0)
- [Log in and Start Checklist for Oracle Enterprise Data Management Cloud Owners](#page-19-0)

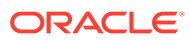

## <span id="page-16-0"></span>3 Learn and Connect Checklist for Oracle Enterprise Data Management Cloud Owners

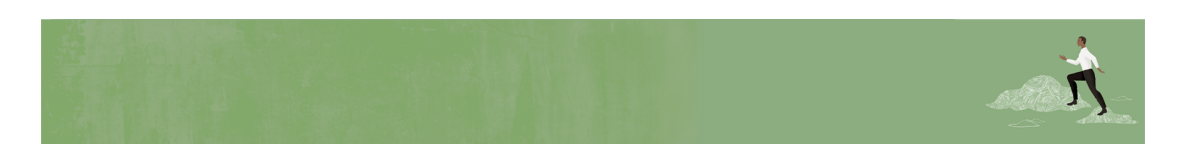

Welcome Oracle Enterprise Data Management Cloud Owners!

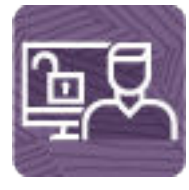

Here's a checklist to help you learn about Oracle Enterprise Data Management Cloud with links to training, reference materials and community resources.

#### **Learn about Oracle Enterprise Data Management Cloud**

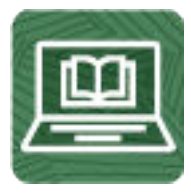

- **1.** Orient yourself with Oracle Enterprise Data Management Cloud by watching this [video](https://www.youtube.com/watch?v=d54ysu8g5lg) [tour](https://www.youtube.com/watch?v=d54ysu8g5lg). (6 minutes)
- **2.** Read an Enterprise Data Management overview. (15 minutes)
- **3.** Visit the [Enterprise Data Management library](https://docs.oracle.com/en/cloud/saas/enterprise-data-management-cloud/index.html) on the Help Center to see videos, tutorials, documentation and tools. (5 minutes)

**Start using Oracle Enterprise Data Management Cloud**

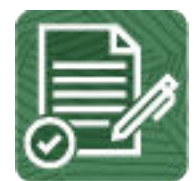

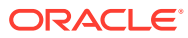

- **1.** Review helpful information on getting started as an owner by watching this [video](https://apexapps.oracle.com/pls/apex/f?p=44785:265:0:::265:P265_CONTENT_ID:31079). (8 minutes)
- **2.** Review the basic owner tasks that you'll perform. (25 minutes)

**See new features in each monthly update**

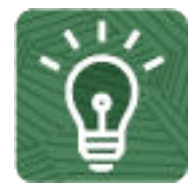

- **1.** Once you're up and running, read about the [new features](https://www.oracle.com/webfolder/technetwork/tutorials/tutorial/readiness/offering.html?offering=edm-21) in each monthly update. (5 minutes)
- **2.** See all the [Enterprise Data Management features](http://bit.ly/EPM-CFT) from previous monthly updates. (5 minutes)

#### **Connect with Oracle Enterprise Data Management Cloud communities**

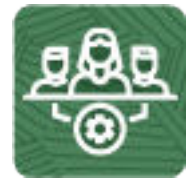

Join [Customer Connect](https://community.oracle.com/customerconnect/), an online community, to collaborate and learn with colleagues. Review each of these areas: (10 minutes)

- [Use the Forum](https://community.oracle.com/customerconnect/categories/epm-enterprise-data-management) to ask questions, connect with experts, or share your thoughts on key topics
- [Use the Idea Lab](https://community.oracle.com/customerconnect/categories/idealab-erp-enterprise-data-management) to influence Oracle's product development, share, vote, and comment on your favorite ideas
- Use the [EPM Platform](https://community.oracle.com/customerconnect/categories/epm-epm-platform) to pose questions, connect with experts, and share your thoughts and ideas
- Attend [Enterprise Performance Management events](https://community.oracle.com/customerconnect/categories/events-enterprise-performance-management) to be among the first to know about new release functionality and industry best practices.

**Join a Oracle Enterprise Data Management Cloud User Group to collaborate and learn more**

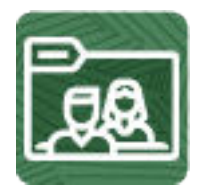

Participating in user groups keep you on the cutting edge of the EPM Cloud landscape. Join one of these user groups:

- Join [ODTUG](https://www.odtug.com/) to stay on the cutting edge of the Oracle technology landscape
- Join [OATUG](https://www.oatug.org/home) to learn about Oracle applications and technology.

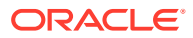

- Join [UKOUG t](https://ukoug.org/)o connect, learn, and collaborate with UK users and partners
- Join a [local User Group](https://community.oracle.com/community/usergroups) to connect with users in your area
- Participate in [Adhoc Get Togethers](https://get-together.oracle.com/pls/apex/f?p=33241:1) to learn and ask questions on specific topics
- Attend [Developer Events](https://developer.oracle.com/community/events.html) to exchange ideas, network, and build communities.

#### **Creating and Running an EPM Center of Excellence**

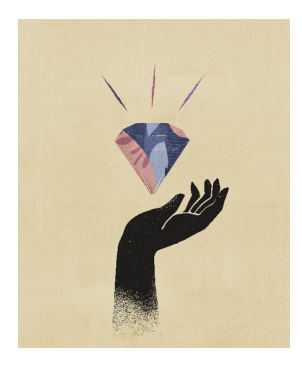

A best practice for EPM is to create a CoE (Center of Excellence).

An **EPM CoE** is a unified effort to ensure adoption and best practices. It drives transformation in business processes related to performance management and the use of technologyenabled solutions.

Cloud adoption can empower your organization to improve business agility and promote innovative solutions. An EPM CoE oversees your cloud initiative, and it can help protect and maintain your investment and promote effective use.

All customers can benefit from an EPM CoE, including customers who have already implemented EPM.

The EPM CoE team:

- Ensures cloud adoption, helping your organization get the most out of your Cloud EPM investment
- Serves as a steering committee for best practices
- Leads EPM-related change management initiatives and drives transformation

#### **How Do I Get Started?**

Click to get best practices, guidance, and strategies for your own EPM CoE: [Creating and](https://docs.oracle.com/en/cloud/saas/enterprise-performance-management-common/epmce/epm_coe_create_center_of_excellence_intro.html) [Running an EPM Center of Excellence](https://docs.oracle.com/en/cloud/saas/enterprise-performance-management-common/epmce/epm_coe_create_center_of_excellence_intro.html) .

#### **Learn More**

- Watch the Cloud Customer Connect webinar: [Creating and Running a Center of](https://community.oracle.com/customerconnect/events/604185-epm-creating-and-running-a-center-of-excellence-coe-for-cloud-epm) [Excellence \(CoE\) for Cloud EPM](https://community.oracle.com/customerconnect/events/604185-epm-creating-and-running-a-center-of-excellence-coe-for-cloud-epm)
- Watch the videos: [Overview: EPM Center of Excellence](https://apexapps.oracle.com/pls/apex/f?p=44785:265:0:::265:P265_CONTENT_ID:32425) and [Creating a Center of](https://apexapps.oracle.com/pls/apex/f?p=44785:265:0:::265:P265_CONTENT_ID:32437) [Excellence](https://apexapps.oracle.com/pls/apex/f?p=44785:265:0:::265:P265_CONTENT_ID:32437).
- See the business benefits and value proposition of an EPM CoE in *Creating and Running an EPM Center of Excellence*.

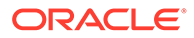

## <span id="page-19-0"></span>4 Log in and Start Checklist for Oracle Enterprise Data Management Cloud Owners

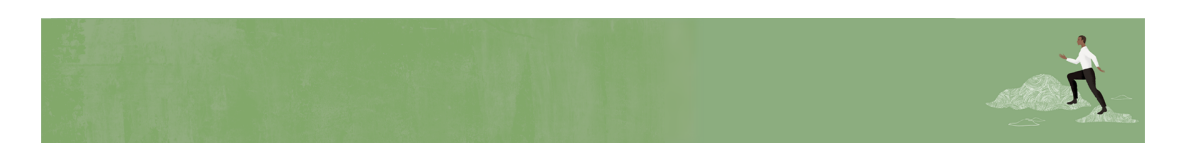

Welcome Oracle Enterprise Data Management Cloud Owners!

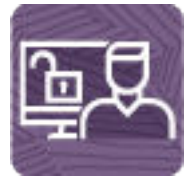

Here's a checklist to help you get going with Oracle Enterprise Data Management Cloud on Day 1 of your experience, with links to documentation and other resources.

#### **Note:**

This checklist is meant to be a general guideline for tasks to be performed on Day 1 after the Oracle Enterprise Data Management Cloud application is ready to use. It is assumed that the Oracle Enterprise Data Management Cloud business process has already been set up and that application roles have been assigned by the service administrator. There may be more or fewer tasks required for this role on Day 1, depending on your organization's requirements, the application design, and the application roles you have been assigned.

#### **Configure Application Metadata**

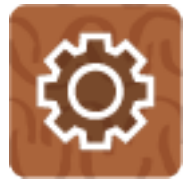

- **1.** Learn about views and viewpoints. Read these topics:
	- Working with Views (5 minutes)

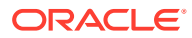

- About Viewpoints (15 minutes)
- **2.** Create views and viewpoints. Read these topics:
	- Creating a View (5 minutes)
	- Creating a Viewpoint (5 minutes)

Watch this video: [Creating Views and Viewpoints](https://apexapps.oracle.com/pls/apex/f?p=44785:265:0:::265:P265_CONTENT_ID:21927) (4 minutes)

- **3.** Get familiar with the data chain and data chain objects in Oracle Enterprise Data Management Cloud.
	- Read these topics:
		- Understanding Data Chains (15 minutes)
		- Working with Node Types (15 minutes)
		- Working with Hierarchy Sets (15 minutes)
		- Working with Node Sets (15 minutes)
	- Watch these videos:
		- [Setting Up Node Types](https://apexapps.oracle.com/pls/apex/f?p=44785:265:0:::265:P265_CONTENT_ID:21922) (7 minutes)
		- [Creating Hierarchy Sets](https://apexapps.oracle.com/pls/apex/f?p=44785:265:0:::265:P265_CONTENT_ID:21924) (4 minutes)
		- [Creating Node Sets](https://apexapps.oracle.com/pls/apex/f?p=44785:265:0:::265:P265_CONTENT_ID:21925) (2 minutes)

#### **4.** Learn about properties. Read this: Working with Properties (15 minutes)

#### **Align Data Across Applications and Create Subscriptions**

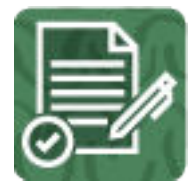

- **1.** Learn about sharing data across applications.
	- Read these topics:
		- Aligning Dimensions Across Applications (15 minutes)
		- Sharing Changes Across Applications (15 minutes)
	- Watch this video: [Sharing Data Across Applications](https://apexapps.oracle.com/pls/apex/f?p=44785:265:0:::265:P265_CONTENT_ID:21933) (5 minutes)
- **2.** Learn about subscriptions. Read this: Subscribing to Viewpoints (15 minutes)

Watch this video: [Overview: Automating Change Management With Subscriptions](https://apexapps.oracle.com/pls/apex/f?p=44785:265:0:::265:P265_CONTENT_ID:23838) [in Enterprise Data Management Cloud](https://apexapps.oracle.com/pls/apex/f?p=44785:265:0:::265:P265_CONTENT_ID:23838) (5 minutes)

- **3.** Create subscriptions. Read this: Creating, Editing, and Validating Subscriptions (15 minutes)
- **4.** Review the Subscriptions report. Read this: Subscriptions Reports (10 minutes)

**Configure Imports, Exports, and Extracts**

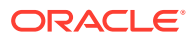

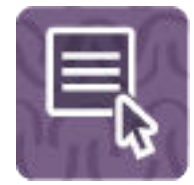

- **1.** Learn about bindings and bound data objects. Read this: Understanding Bindings and Bound Data Objects (15 minutes)
- **2.** Learn about importing and exporting dimensions from Oracle Enterprise Data Management Cloud. Read this these topics:
	- Importing Dimensions (20 minutes)
	- Exporting Dimensions (10 minutes)

Watch these videos:

- [Importing and Exporting Application Data](https://apexapps.oracle.com/pls/apex/f?p=44785:265:0:::265:P265_CONTENT_ID:21929) (6 minutes)
- [Overview: Understanding Import Modes](https://apexapps.oracle.com/pls/apex/f?p=44785:265:0:::265:P265_CONTENT_ID:28643) (7 minutes)
- **3.** Learn about configuring extracts. Read this: Working With Extracts (15 minutes)

Watch this video: [Overview: Extracting Data](https://apexapps.oracle.com/pls/apex/f?p=44785:265:0:::265:P265_CONTENT_ID:29789) (5 minutes)

#### **Assign Permissions**

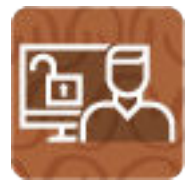

**1.** Learn about permissions and data access. Read this: Understanding Application Roles and Permissions (10 minutes)

Watch this video: [Setting Up Roles and Permissions in Oracle Enterprise Data](https://apexapps.oracle.com/pls/apex/f?p=44785:265:0:::265:P265_CONTENT_ID:26318) [Management Cloud](https://apexapps.oracle.com/pls/apex/f?p=44785:265:0:::265:P265_CONTENT_ID:26318) (6 minutes)

- **2.** Assign permissions to data objects. Read these topics:
	- Working with Permissions (20 minutes)
	- Configuring Data Access (15 minutes)

#### **Define Policies**

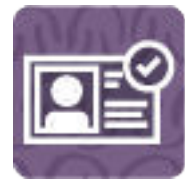

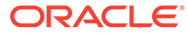

**1.** Learn about approval, commit, and notification policies. Read this: Configuring Policies (15 minutes)

Watch this video: [Configuring Approval Policies in Oracle Enterprise Data](https://apexapps.oracle.com/pls/apex/f?p=44785:265:0:::265:P265_CONTENT_ID:26316) [Management Cloud](https://apexapps.oracle.com/pls/apex/f?p=44785:265:0:::265:P265_CONTENT_ID:26316) (9 minutes)

Step through this tutorial: [Using Workflow Approvals in Oracle Enterprise Data](https://apexapps.oracle.com/pls/apex/f?p=44785:50:107776856750092:::50:P50_EVENT_ID,P50_COURSE_ID:6382,474) [Management Cloud](https://apexapps.oracle.com/pls/apex/f?p=44785:50:107776856750092:::50:P50_EVENT_ID,P50_COURSE_ID:6382,474) (43 minutes)

- **2.** Configure approval, commit, and notification policies. Read these topics:
	- Creating and Enabling Approval Policies (15 minutes)
	- Creating and Enabling Commit Policies (15 minutes)
	- Creating and Enabling Notification Policies (10 minutes)
- **3.** Review the Permissions and Polices report. Read this topic: Permissions and Policies Reports (10 minutes).

#### **Manage Business Rules**

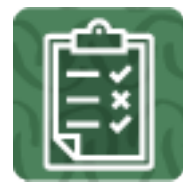

- **1.** Get familiar with custom business logic. Read these topics:
	- Using Expressions to Define Custom Business Logic (10 minutes)
	- Expression Builder Overview (15 minutes)

Watch this video: [Overview: Custom Business Logic in Enterprise Data](https://apexapps.oracle.com/pls/apex/f?p=44785:265:0:::265:P265_CONTENT_ID:28181) [Management](https://apexapps.oracle.com/pls/apex/f?p=44785:265:0:::265:P265_CONTENT_ID:28181) (3 minutes)

Step through this tutorial: [Finding a parent node using a node type converter](https://www.oracle.com/webfolder/technetwork/tutorials/obe/cloud/epm/EDMC/FindingParentNode/index.html) [expression](https://www.oracle.com/webfolder/technetwork/tutorials/obe/cloud/epm/EDMC/FindingParentNode/index.html) (15 minutes)

**2.** Define custom business logic to derive the value of a property. Read this: Derived Properties (15 minutes)

Watch this video: [Deriving Properties with Expressions](https://apexapps.oracle.com/pls/apex/f?p=44785:265:0:::265:P265_CONTENT_ID:27736) (5 minutes)

**3.** Define custom business logic to create a custom validation and view the Custom Validation report. Read this: Working with Custom Validations (10 minutes)

Read this: Custom Validations Report (10 minutes)

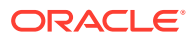

## <span id="page-23-0"></span>Part III Data Manager

#### **Related Topics**

- [Learn and Connect Checklist for Oracle Enterprise Data Management Cloud Data](#page-24-0) [Managers](#page-24-0)
- [Log in and Start Checklist for Oracle Enterprise Data Management Cloud Data Managers](#page-27-0)

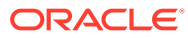

### <span id="page-24-0"></span>5 Learn and Connect Checklist for Oracle Enterprise Data Management Cloud Data Managers

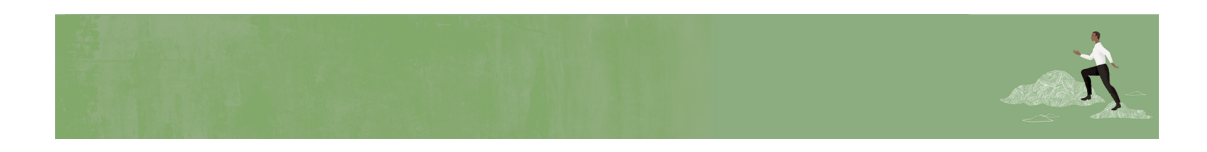

Welcome Oracle Enterprise Data Management Cloud Data Managers!

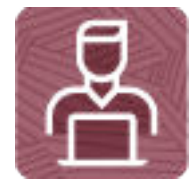

Here's a checklist to help you learn about Oracle Enterprise Data Management Cloud with links to training, reference materials and community resources.

**Learn about Oracle Enterprise Data Management Cloud**

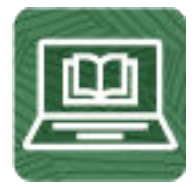

- **1.** Orient yourself with Oracle Enterprise Data Management Cloud by watching this [video](https://www.youtube.com/watch?v=d54ysu8g5lg) [tour](https://www.youtube.com/watch?v=d54ysu8g5lg). (6 minutes)
- **2.** Read an Enterprise Data Management overview. (15 minutes)
- **3.** Visit the [Enterprise Data Management library](https://docs.oracle.com/en/cloud/saas/enterprise-data-management-cloud/index.html) on the Help Center to see videos, tutorials, documentation and tools. (5 minutes)

**Start using Oracle Enterprise Data Management Cloud**

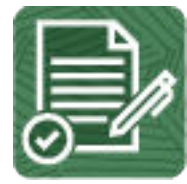

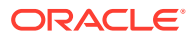

- **1.** Review helpful information on getting started as a data administrator by watching this [video](https://apexapps.oracle.com/pls/apex/f?p=44785:265:0:::265:P265_CONTENT_ID:31078). (6 minutes)
- **2.** Review the basic data management tasks that you'll perform. (25 minutes)

**See new features in each monthly update**

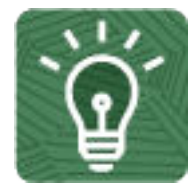

- **1.** Once you're up and running, read about the [new features](https://www.oracle.com/webfolder/technetwork/tutorials/tutorial/readiness/offering.html?offering=edm-21) in each monthly update. (5 minutes)
- **2.** See all the [Enterprise Data Management features](http://bit.ly/EPM-CFT) from previous monthly updates. (5 minutes)

#### **Connect with Oracle Enterprise Data Management Cloud communities**

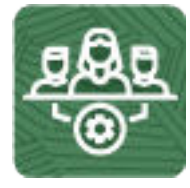

Join [Customer Connect](https://community.oracle.com/customerconnect/), an online community, to collaborate and learn with colleagues. Review each of these areas: (10 minutes)

- [Use the Forum](https://community.oracle.com/customerconnect/categories/epm-enterprise-data-management) to ask questions, connect with experts, or share your thoughts on key topics
- [Use the Idea Lab](https://community.oracle.com/customerconnect/categories/idealab-erp-enterprise-data-management) to influence Oracle's product development, share, vote, and comment on your favorite ideas
- Use the [EPM Platform](https://community.oracle.com/customerconnect/categories/epm-epm-platform) to pose questions, connect with experts, and share your thoughts and ideas
- Attend [Enterprise Performance Management events](https://community.oracle.com/customerconnect/categories/events-enterprise-performance-management) to be among the first to know about new release functionality and industry best practices.

**Join a Oracle Enterprise Data Management Cloud User Group to collaborate and learn more**

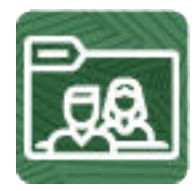

Participating in user groups keep you on the cutting edge of the EPM Cloud landscape. Join one of these user groups:

- Join [ODTUG](https://www.odtug.com/) to stay on the cutting edge of the Oracle technology landscape
- Join [OATUG](https://www.oatug.org/home) to learn about Oracle applications and technology.

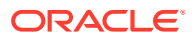

- Join [UKOUG t](https://ukoug.org/)o connect, learn, and collaborate with UK users and partners
- Join a [local User Group](https://community.oracle.com/community/usergroups) to connect with users in your area
- Participate in [Adhoc Get Togethers](https://get-together.oracle.com/pls/apex/f?p=33241:1) to learn and ask questions on specific topics
- Attend [Developer Events](https://developer.oracle.com/community/events.html) to exchange ideas, network, and build communities.

#### **Creating and Running an EPM Center of Excellence**

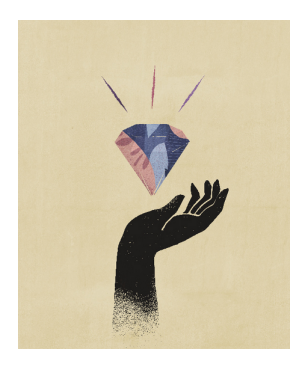

A best practice for EPM is to create a CoE (Center of Excellence).

An **EPM CoE** is a unified effort to ensure adoption and best practices. It drives transformation in business processes related to performance management and the use of technologyenabled solutions.

Cloud adoption can empower your organization to improve business agility and promote innovative solutions. An EPM CoE oversees your cloud initiative, and it can help protect and maintain your investment and promote effective use.

All customers can benefit from an EPM CoE, including customers who have already implemented EPM.

The EPM CoE team:

- Ensures cloud adoption, helping your organization get the most out of your Cloud EPM investment
- Serves as a steering committee for best practices
- Leads EPM-related change management initiatives and drives transformation

#### **How Do I Get Started?**

Click to get best practices, guidance, and strategies for your own EPM CoE: [Creating and](https://docs.oracle.com/en/cloud/saas/enterprise-performance-management-common/epmce/epm_coe_create_center_of_excellence_intro.html) [Running an EPM Center of Excellence](https://docs.oracle.com/en/cloud/saas/enterprise-performance-management-common/epmce/epm_coe_create_center_of_excellence_intro.html) .

#### **Learn More**

- Watch the Cloud Customer Connect webinar: [Creating and Running a Center of](https://community.oracle.com/customerconnect/events/604185-epm-creating-and-running-a-center-of-excellence-coe-for-cloud-epm) [Excellence \(CoE\) for Cloud EPM](https://community.oracle.com/customerconnect/events/604185-epm-creating-and-running-a-center-of-excellence-coe-for-cloud-epm)
- Watch the videos: [Overview: EPM Center of Excellence](https://apexapps.oracle.com/pls/apex/f?p=44785:265:0:::265:P265_CONTENT_ID:32425) and [Creating a Center of](https://apexapps.oracle.com/pls/apex/f?p=44785:265:0:::265:P265_CONTENT_ID:32437) [Excellence](https://apexapps.oracle.com/pls/apex/f?p=44785:265:0:::265:P265_CONTENT_ID:32437).
- See the business benefits and value proposition of an EPM CoE in *Creating and Running an EPM Center of Excellence*.

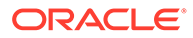

### <span id="page-27-0"></span>6 Log in and Start Checklist for Oracle Enterprise Data Management Cloud Data Managers

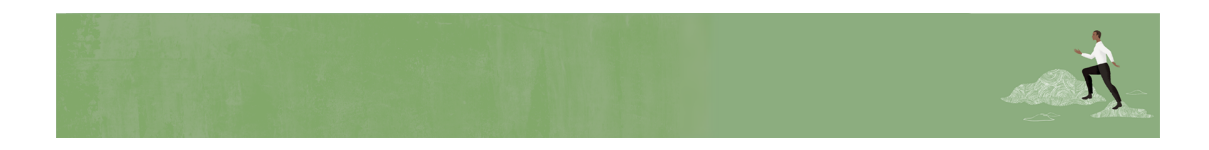

Welcome Oracle Enterprise Data Management Cloud Data Managers!

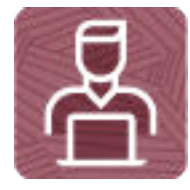

Here's a checklist to help you learn about Oracle Enterprise Data Management Cloud with links to training, reference materials and community resources.

#### **Note:**

This checklist is meant to be a general guideline for tasks to be performed on Day 1 after the Oracle Enterprise Data Management Cloud application is ready to use. It is assumed that the Oracle Enterprise Data Management Cloud business process and application have already been set up, permissions have been granted, and policies created. There may be more or fewer tasks required for this role on Day 1, depending on your organization's requirements, the application design, and the application roles you have been assigned.

#### **Run Imports, Exports, and Extracts**

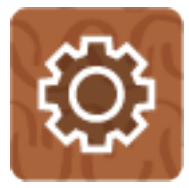

- **1.** Run an import for your selected application type.
	- Read the topic that corresponds with your application type.

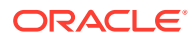

- Importing Planning Dimensions (10 minutes)
- Importing Financial Consolidation and Close Dimensions (10 minutes)
- Importing E-Business Suite General Ledger Dimensions (10 minutes)
- Importing Oracle Financials Cloud General Ledger Dimensions (10 minutes)
- Importing a User Defined Dimension (15 minutes)
- Watch this video: [Importing and Exporting Application Data](https://apexapps.oracle.com/pls/apex/f?p=44785:265:0:::265:P265_CONTENT_ID:21929) (6 minutes)
- **2.** Run an export for your selected application type. Read the topic that corresponds with your application type.
	- Exporting Planning Dimensions (10 minutes)
	- Exporting Financial Consolidation and Close Dimensions (10 minutes)
	- Exporting E-Business Suite General Ledger Dimensions (10 minutes)
	- Exporting Oracle Financials Cloud General Ledger Dimensions (10 minutes)
	- Exporting a User Defined Dimension (10 minutes)
- **3.** Run an extract. Read this: Running Extracts (10 minutes)

#### **Perform Comparisons**

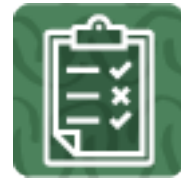

- **1.** Get familiar with viewpoints. Read this: Navigating Viewpoints (10 minutes)
- **2.** Compare viewpoints. Read these topics:
	- Displaying Viewpoints Side By Side (5 minutes)
	- Running Viewpoint Comparisons (10 minutes)

Watch this video: [Comparing Viewpoints](https://apexapps.oracle.com/pls/apex/f?p=44785:265:0:::265:P265_CONTENT_ID:24275) (5 minutes)

#### **Run Validations**

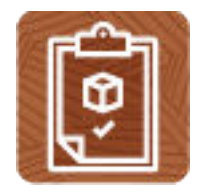

Read this: Validating a Viewpoint (5 minutes)

#### **Resolve Data Issues**

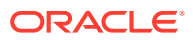

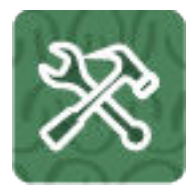

Read this: Resolving Validation Issues (10 minutes)

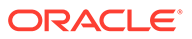

# <span id="page-30-0"></span>Part IV User

#### **Related Topics**

- [Learn and Connect Checklist for Oracle Enterprise Data Management Cloud Users](#page-31-0)
- [Log in and Start Checklist for Oracle Enterprise Data Management Cloud Participants](#page-34-0)
- [Log in and Start Checklist for Oracle Enterprise Data Management Cloud Auditor](#page-37-0)

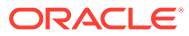

## <span id="page-31-0"></span>7 Learn and Connect Checklist for Oracle Enterprise Data Management Cloud Users

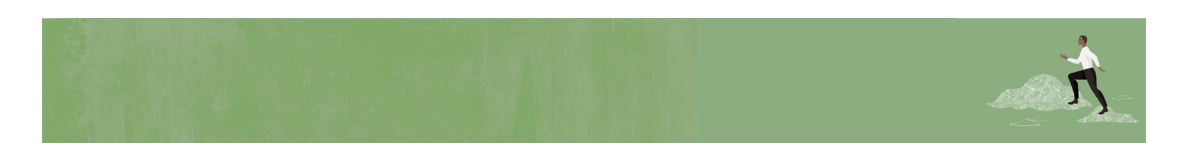

Welcome Oracle Enterprise Data Management Cloud Users!

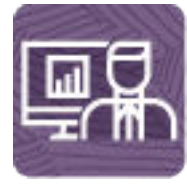

Here's a checklist to help you learn about Oracle Enterprise Data Management Cloud with links to training, reference materials and community resources.

#### **Learn about Oracle Enterprise Data Management Cloud**

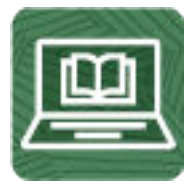

- **1.** Orient yourself with Oracle Enterprise Data Management Cloud by watching this [video](https://www.youtube.com/watch?v=d54ysu8g5lg) [tour](https://www.youtube.com/watch?v=d54ysu8g5lg). (6 minutes)
- **2.** Read an Enterprise Data Management overview. (15 minutes)
- **3.** Visit the [Enterprise Data Management library](https://docs.oracle.com/en/cloud/saas/enterprise-data-management-cloud/index.html) on the Help Center to see videos, tutorials, documentation and tools. (5 minutes)

**Start using Oracle Enterprise Data Management Cloud**

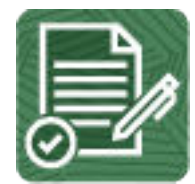

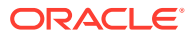

- **1.** Review helpful information on getting started as a user by watching this [video.](https://apexapps.oracle.com/pls/apex/f?p=44785:265:0:::265:P265_CONTENT_ID:31078) (6 minutes)
- **2.** Review the basic user tasks that you'll perform. (25 minutes)

**See new features in each monthly update**

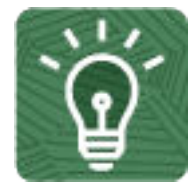

- **1.** Once you're up and running, read about the [new features](https://www.oracle.com/webfolder/technetwork/tutorials/tutorial/readiness/offering.html?offering=edm-21) in each monthly update. (5 minutes)
- **2.** See all the [Enterprise Data Management features](http://bit.ly/EPM-CFT) from previous monthly updates. (5 minutes)

#### **Connect with Oracle Enterprise Data Management Cloud communities**

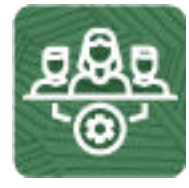

Join [Customer Connect](https://community.oracle.com/customerconnect/), an online community, to collaborate and learn with colleagues. Review each of these areas: (10 minutes)

- [Use the Forum](https://community.oracle.com/customerconnect/categories/epm-enterprise-data-management) to ask questions, connect with experts, or share your thoughts on key topics
- [Use the Idea Lab](https://community.oracle.com/customerconnect/categories/idealab-erp-enterprise-data-management) to influence Oracle's product development, share, vote, and comment on your favorite ideas
- Use the [EPM Platform](https://community.oracle.com/customerconnect/categories/epm-epm-platform) to pose questions, connect with experts, and share your thoughts and ideas
- Attend [Enterprise Performance Management events](https://community.oracle.com/customerconnect/categories/events-enterprise-performance-management) to be among the first to know about new release functionality and industry best practices.

**Join a Oracle Enterprise Data Management Cloud User Group to collaborate and learn more**

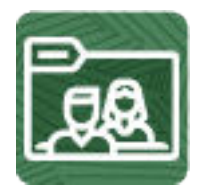

Participating in user groups keep you on the cutting edge of the EPM Cloud landscape. Join one of these user groups:

- Join [ODTUG](https://www.odtug.com/) to stay on the cutting edge of the Oracle technology landscape
- Join [OATUG](https://www.oatug.org/home) to learn about Oracle applications and technology.

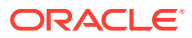

- Join [UKOUG t](https://ukoug.org/)o connect, learn, and collaborate with UK users and partners
- Join a [local User Group](https://community.oracle.com/community/usergroups) to connect with users in your area
- Participate in [Adhoc Get Togethers](https://get-together.oracle.com/pls/apex/f?p=33241:1) to learn and ask questions on specific topics
- Attend [Developer Events](https://developer.oracle.com/community/events.html) to exchange ideas, network, and build communities.

#### **Creating and Running an EPM Center of Excellence**

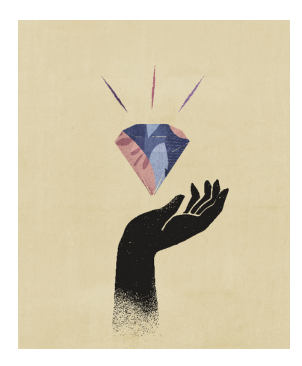

A best practice for EPM is to create a CoE (Center of Excellence).

An **EPM CoE** is a unified effort to ensure adoption and best practices. It drives transformation in business processes related to performance management and the use of technologyenabled solutions.

Cloud adoption can empower your organization to improve business agility and promote innovative solutions. An EPM CoE oversees your cloud initiative, and it can help protect and maintain your investment and promote effective use.

All customers can benefit from an EPM CoE, including customers who have already implemented EPM.

The EPM CoE team:

- Ensures cloud adoption, helping your organization get the most out of your Cloud EPM investment
- Serves as a steering committee for best practices
- Leads EPM-related change management initiatives and drives transformation

#### **How Do I Get Started?**

Click to get best practices, guidance, and strategies for your own EPM CoE: [Creating and](https://docs.oracle.com/en/cloud/saas/enterprise-performance-management-common/epmce/epm_coe_create_center_of_excellence_intro.html) [Running an EPM Center of Excellence](https://docs.oracle.com/en/cloud/saas/enterprise-performance-management-common/epmce/epm_coe_create_center_of_excellence_intro.html) .

#### **Learn More**

- Watch the Cloud Customer Connect webinar: [Creating and Running a Center of](https://community.oracle.com/customerconnect/events/604185-epm-creating-and-running-a-center-of-excellence-coe-for-cloud-epm) [Excellence \(CoE\) for Cloud EPM](https://community.oracle.com/customerconnect/events/604185-epm-creating-and-running-a-center-of-excellence-coe-for-cloud-epm)
- Watch the videos: [Overview: EPM Center of Excellence](https://apexapps.oracle.com/pls/apex/f?p=44785:265:0:::265:P265_CONTENT_ID:32425) and [Creating a Center of](https://apexapps.oracle.com/pls/apex/f?p=44785:265:0:::265:P265_CONTENT_ID:32437) [Excellence](https://apexapps.oracle.com/pls/apex/f?p=44785:265:0:::265:P265_CONTENT_ID:32437).
- See the business benefits and value proposition of an EPM CoE in *Creating and Running an EPM Center of Excellence*.

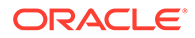

### <span id="page-34-0"></span>8 Log in and Start Checklist for Oracle Enterprise Data Management Cloud **Participants**

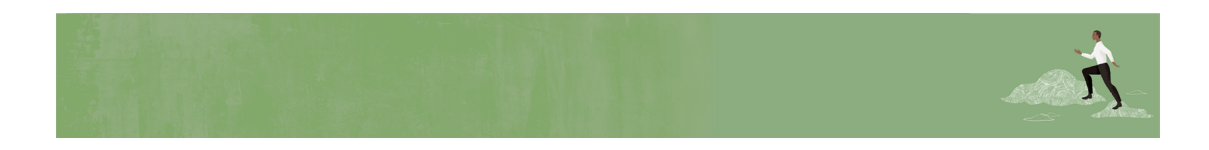

Welcome Oracle Enterprise Data Management Cloud Participants!

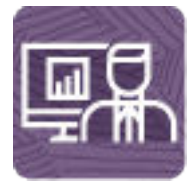

Here's a checklist to help you learn about Oracle Enterprise Data Management Cloud with links to training, reference materials and community resources.

#### **Note:**

This checklist is meant to be a general guideline for tasks to be performed on Day 1 after the Oracle Enterprise Data Management Cloud application is ready to use. It is assumed that the Oracle Enterprise Data Management Cloud business process and application have already been set up, permissions have been granted and policies created, data has been imported, and views and viewpoints have been created. There may be more or fewer tasks required for this role on Day 1, depending on your organization's requirements, the application design, and the application roles you have been assigned.

#### **Browse Data Through Views**

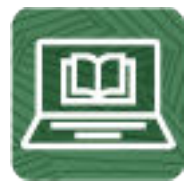

**1.** Get familiar with viewpoints.

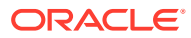

Read this: Navigating Viewpoints (10 minutes)

- **2.** Navigate viewpoints to browse data. Read these topics:
	- Searching for Nodes (10 minutes)
	- Displaying Viewpoints Side By Side (5 minutes)
	- Locating Nodes (10 minutes)
	- Aligning Nodes (10 minutes)
- **3.** View the history of transactions for a node. Read this: Viewing Node Transaction History (10 minutes)

#### **Submit and Approve Changes Using Requests**

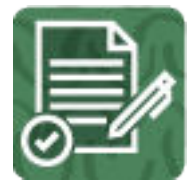

**1.** Learn about requests. Read this: About Requests (10 minutes)

Watch this video: [Overview: Understanding Requests in Enterprise Data](https://apexapps.oracle.com/pls/apex/f?p=44785:265:0:::265:P265_CONTENT_ID:21899) [Management Cloud](https://apexapps.oracle.com/pls/apex/f?p=44785:265:0:::265:P265_CONTENT_ID:21899) (3 minutes)

- **2.** Make changes to data by creating a request. Read these topics:
	- Making Changes Using Requests (5 minutes)
	- Making Changes Interactively (20 minutes)
	- Making Changes Using a Load File (10 minutes)

Watch this video: [Managing Complex Data Changes With Requests](https://apexapps.oracle.com/pls/apex/f?p=44785:265:0:::265:P265_CONTENT_ID:25456) (4 minutes)

- **3.** Submit a request for approval. Read these topics:
	- Governance Workflows and Approvals (10 minutes)
	- Submitting a Request (5 minutes)

Watch this video: [Overview: Workflow Approvals in Enterprise Data Management](https://apexapps.oracle.com/pls/apex/f?p=44785:265:0:::265:P265_CONTENT_ID:26319) [Cloud](https://apexapps.oracle.com/pls/apex/f?p=44785:265:0:::265:P265_CONTENT_ID:26319) (4 minutes)

Step through this tutorial: [Workflow Approvals in Oracle Enterprise Data](https://apexapps.oracle.com/pls/apex/f?p=44785:50:0:::50:P50_EVENT_ID,P50_COURSE_ID:6382,474) [Management Cloud](https://apexapps.oracle.com/pls/apex/f?p=44785:50:0:::50:P50_EVENT_ID,P50_COURSE_ID:6382,474) (43 minutes)

- **4.** Approve a request. Read this: Approving a Request (10 minutes)
- **5.** Get familiar with the Request Activity list. Read this: Working with Request Activity (10 minutes)

**Get Familiar with Notifications**

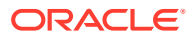

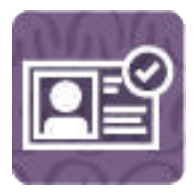

Read these topics:

- Request Notifications (10 minutes)
- Workflow Notifications (10 minutes)
- Subscription Notifications (10 minutes)

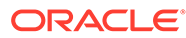

## <span id="page-37-0"></span>9 Log in and Start Checklist for Oracle Enterprise Data Management Cloud Auditor

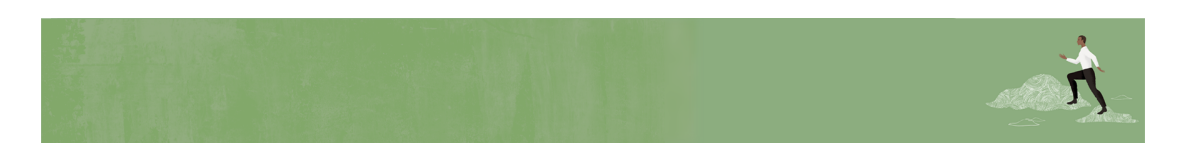

Welcome Oracle Enterprise Data Management Cloud Auditors!

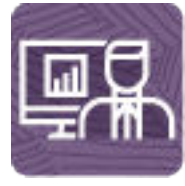

Here's a checklist to help you learn about Oracle Enterprise Data Management Cloud with links to training, reference materials and community resources.

#### **Note:**

This checklist is meant to be a general guideline for tasks to be performed on Day 1 after the Oracle Enterprise Data Management Cloud application is ready to use. It is assumed that the Oracle Enterprise Data Management Cloud business process and application have already been fully set up and implemented, and that changes to data have been made using requests. There may be more or fewer tasks required for this role on Day 1, depending on your organization's requirements, the application design, and the application roles you have been assigned.

#### **Audit Changes Made by Other Users**

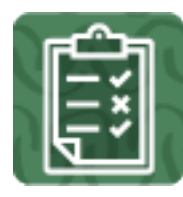

- Read this topic: Auditing Transaction History (15 minutes).
- Watch this video: [Audit in Enterprise Data Management](https://apexapps.oracle.com/pls/apex/f?p=44785:265:0:::265:P265_CONTENT_ID:27574) (4 minutes)

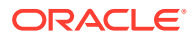